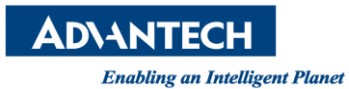

## **Advantech AE Technical Share Document**

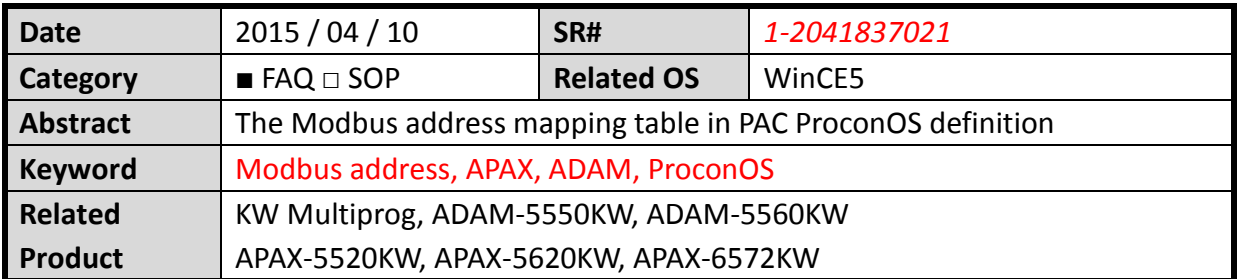

## **[Problem]**

The Modbus address mapping table in PAC ProconOS definition

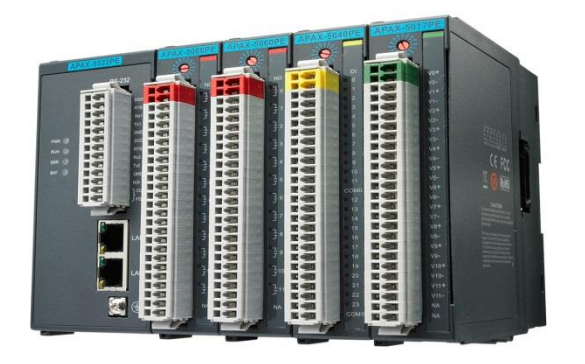

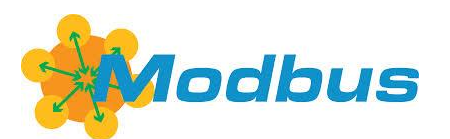

## **[Solution]**

1. Modbus mapping for inputs and outputs depends on user-configured %I/Q address

## **Modbus mapping table**

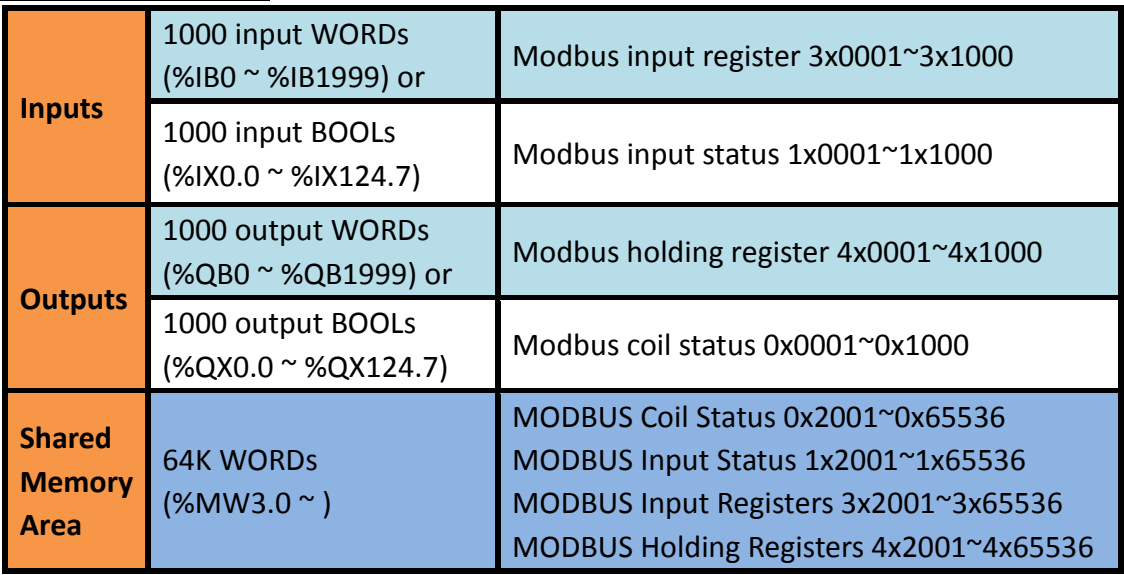